Calcolare il limite:

 $\lim_{x\to 0}$  $3x + \tan x$  $\frac{\sin x + \tan^2 x}{\sin x + \tan^2 x},$ 

senza applicare la regola di De L'Hospital.

\*\*\*

### Soluzione

$$
\lim_{x \to 0} \frac{3x + \tan x}{\sin x + \tan^2 x} = \frac{0}{0} = \lim_{|x| \to +\infty} \frac{3 + \frac{\tan x}{x}}{\frac{\sin x}{x} + \frac{\tan x}{x}x} = \frac{3 + 1}{1 + 1 \cdot 0} = 4,
$$

## Esercizio 2

Calcolare il limite:

$$
\lim_{x \to \frac{\pi}{2}} \frac{2\sin x (1 - \sin x)}{3\cos^2 x},
$$

senza applicare la regola di De L'Hospital.

\*\*\*

### Soluzione

$$
\lim_{x \to \frac{\pi}{2}} \frac{2 \sin x (1 - \sin x)}{3 \cos^2 x} = \frac{0}{0} = \lim_{x \to \frac{\pi}{2}} \frac{2 \sin x}{3} \cdot \lim_{x \to \frac{\pi}{2}} \frac{1 - \sin x}{\cos^2 x} = \frac{2}{3} \lim_{x \to \frac{\pi}{2}} \frac{1 - \sin x}{\cos^2 x},
$$

$$
\lim_{x \to \frac{\pi}{2}} \frac{1 - \sin x}{\cos^2 x} = \lim_{x \to \frac{\pi}{2}} \frac{1 - \sin x}{(1 - \sin x) (1 + \sin x)} = \frac{1}{2}
$$

Quindi:

$$
\lim_{x \to \frac{\pi}{2}} \frac{2 \sin x (1 - \sin x)}{3 \cos^2 x} = \frac{1}{3}
$$

## Esercizio 3

Calcolare il limite:

$$
\lim_{x \to 1} \frac{\ln\left(1 + \pi - 4\arctan x\right)}{\sin\left(1 - x\right)},
$$

\*\*\*

Il limite si presenta nella forma indeterminata  $\frac{0}{0}$ :

$$
\lim_{x \to 1} \frac{\ln (1 + \pi - 4 \arctan x)}{\sin (1 - x)} = \frac{0}{0}
$$

Applicando la regola di De L'Hospital:

$$
\lim_{x \to 1} \frac{\ln (1 + \pi - 4 \arctan x)}{\sin (1 - x)} \stackrel{H}{=} - \lim_{x \to 1} \frac{\frac{1}{1 + \pi - 4 \arctan x} \cdot (-4) \cdot \frac{1}{1 + x^2}}{\cos (1 - x)}
$$
\n
$$
= 4 \left( \lim_{x \to 1} \frac{1}{1 + \pi - 4 \arctan x} \right) \cdot \lim_{x \to 1} \frac{1}{(1 + x^2) \cos (1 - x)}
$$
\n
$$
= 4 \cdot 1 \cdot \frac{1}{2} = 2
$$

### Esercizio 4

Determinare le singolarità della funzione:

$$
f(x) = \frac{e^{1/x} - 1}{e^{1/x} + 1},
$$
\n(19)

\*\*\*

#### Soluzione

La funzione è definita in  $X = \mathbb{R} - \{0\}.$ Determiniamo il limite sinistro e destro in  $x_0 = 0$ :

$$
\lim_{x \to 0^{+}} f(x) = \lim_{x \to 0^{+}} \frac{e^{+\infty} - 1}{e^{+\infty} + 1} = \frac{\infty}{\infty} = \lim_{x \to 0^{+}} \frac{1 - e^{-1/x}}{1 + e^{-1/x}} = \frac{1 - e^{-\infty}}{1 + e^{+\infty}} = \frac{1 - 0}{1 + 0} = 1
$$
\n
$$
\lim_{x \to 0^{-}} f(x) = \lim_{x \to 0^{+}} \frac{e^{-\infty} - 1}{e^{-\infty} + 1} = \frac{0 - 1}{0 + 1} = -1
$$
\n(20)

Si conclude che  $x_0$  è un punto di discontinuità di prima specie della funzione  $f (x)$ .

### Esercizio 5

Studiare il comportamento per  $x \to 0$  della funzione:

$$
f(x) = \sin\frac{1}{x}
$$
\n
$$
***
$$
\n(21)

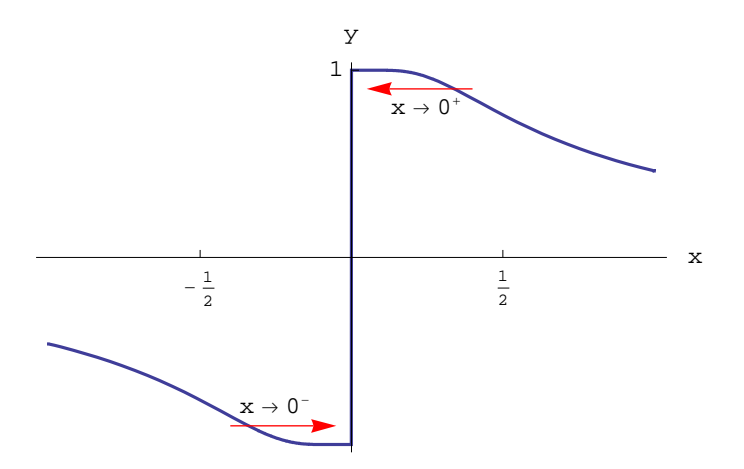

La funzione è definita in  $X = \mathbb{R} - \{0\}$ , ed è manifestamente dispari:  $f\left(-\frac{1}{x}\right)$  $\frac{1}{x}$  =  $-f\left(\frac{1}{x}\right)$  $\frac{1}{x}$ . Inoltre è limitata su tutto  $\mathbb{R}$ :  $\left|\sin\frac{1}{x}\right| \leq 1$ .

Gli zeri sono:

$$
f(x) = 0 \Longleftrightarrow \frac{1}{x} = k\pi \Longleftrightarrow x = \frac{1}{\pi}, \frac{1}{2\pi}, \frac{1}{3\pi}, ..., \frac{1}{k\pi}, \text{ con } k \in \mathbb{Z}
$$

Inoltre:

$$
f(x) = 1 \Longleftrightarrow \frac{1}{x} = \frac{\pi}{2} + 2k\pi \Longleftrightarrow x = \frac{2}{\pi}, \frac{1}{5\pi}, \frac{1}{9\pi}, ..., \frac{2}{\pi + 4k\pi}, \text{ con } k \in \mathbb{Z}
$$

$$
f(x) = 0 \Longleftrightarrow \frac{1}{x} = \frac{3}{2}\pi + 2k\pi \Longleftrightarrow x = \frac{2}{3\pi}, \frac{2}{7\pi}, \frac{2}{11\pi}, ..., \frac{2}{3\pi + 4k\pi}, \text{ con } k \in \mathbb{Z}
$$

Osserviamo che i punti  $x_k = \frac{1}{k\pi}$ ,  $x'_k = \frac{2}{\pi + 4k\pi}$ ,  $x''_k = \frac{2}{3\pi + 4k\pi}$  si addensano intorno a  $x = 0$  (al crescere indefinito di k), per cui in ogni intorno di  $x = 0$ , la funzione assume i valori  $0, -1, 1$ . Pertanto non può essere verificata la definizione di limite, che in questo caso è:

$$
\forall \varepsilon > 0, \, \exists \delta_{\varepsilon} > 0 \mid 0 < |x| < \delta_{\varepsilon} \Longrightarrow |f(x) - l| < \varepsilon \tag{22}
$$

In altri termini,  $\sharp l$  tale che lo scarto  $|f(x) - l|$  può essere reso arbitrariamente piccolo. Si conclude che la funzione (21) non è regolare in  $x = 0$ . Per quanto riguarda il diagramma cartesiano, osserviamo che in ogni intorno di  $x = 0$ , la funzione compie infinite oscillazioni, per cui non è possibile completare il grafico intorno a  $x = 0$ , come mostrato in fig.1. Osserviamo infine che all'infinito la funzione è infinitesima, avendosi:

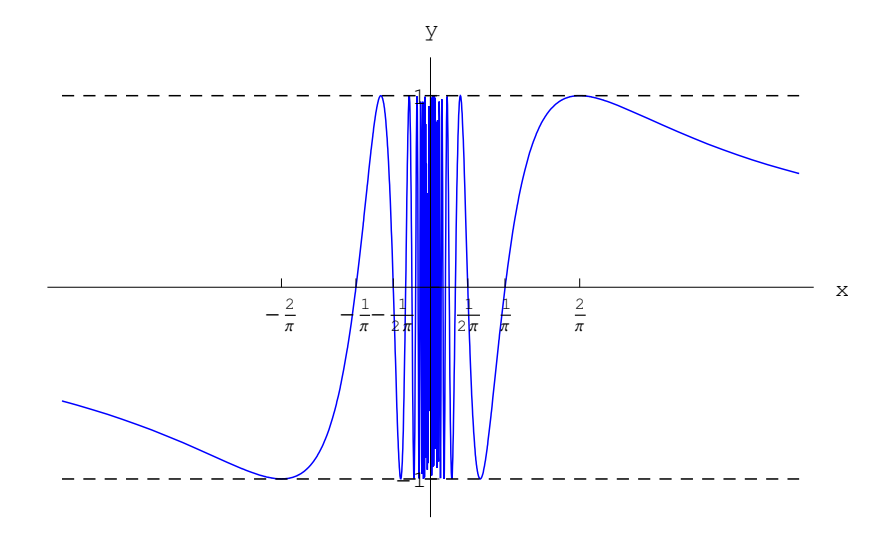

Figure 1: Grafico di  $f(x) = \sin \frac{1}{x}$ 

$$
\lim_{x \to +\infty} \sin \frac{1}{x} = \lim_{t \to 0^+} \sin t = 0^+
$$
  

$$
\lim_{x \to -\infty} \sin \frac{1}{x} = \lim_{t \to 0^-} \sin t = 0^-
$$

Studiare il comportamento per  $x \to 0$  della funzione:

$$
f(x) = x \sin \frac{1}{x}
$$
\n
$$
***
$$
\n(23)

#### Soluzione

La funzione è definita in  $X = \mathbb{R} - \{0\}$ , ed è manifestamente pari:  $f\left(-\frac{1}{x}\right)$  $(\frac{1}{x})=f(\frac{1}{x})$  $\frac{1}{x}$ ). Inoltre :

$$
\forall x \in X, \left| x \sin \frac{1}{x} \right| \le |x| \tag{24}
$$

Dalla (24) applicando la definizione di limite:

$$
\lim_{x \to 0} x \sin \frac{1}{x} = 0,\tag{25}
$$

per cui la funzione è convergente in  $x = 0$ . Sempre per la (24) si ha che il diagramma cartesiano è contenuto nella regione del piano  $xy$ :

$$
\mathcal{R} = \{(x, y) \in \mathbb{R} \mid -\infty < x < +\infty, \ -x < y < x\}
$$

Il diagramma cartesiano interseca infinite volte le rette  $y = x e y = -x$ . Infatti:

$$
f(x) = x \Longleftrightarrow x_k = \frac{2}{\pi (1+4k)}, \forall k \in \mathbb{Z}
$$

$$
f(x) = -x \Longleftrightarrow x_k = \frac{2}{\pi (3+4k)}, \forall k \in \mathbb{Z}
$$

Gli zeri sono:

$$
f(x) = 0 \Longleftrightarrow \frac{1}{x} = k\pi \Longleftrightarrow x = \frac{1}{\pi}, \frac{1}{2\pi}, \frac{1}{3\pi}, ..., \frac{1}{k\pi}, \text{ con } k \in \mathbb{Z}
$$

Come nel caso di sin $\frac{1}{x}$  anche qui la funzione compie infinite oscillazioni intorno al punto  $x = 0$ , con la differenza che le oscillazioni si smorzano per  $x \to 0$ . Il diagramma è riportato in fig. $2$ .

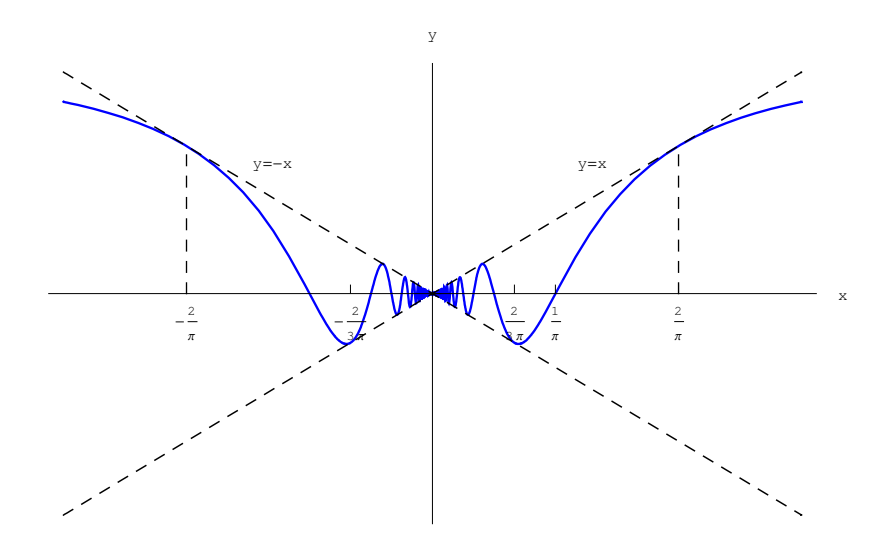

Figure 2: Diagramma cartesiano di  $f(x) = x \sin \frac{1}{x}$ 

Osserviamo infine che all'infinito la funzione converge a 1, avendosi:

$$
\lim_{x \to +\infty} x \sin \frac{1}{x} = \lim_{t \to 0^+} \frac{\sin t}{t} = 1^-
$$
  

$$
\lim_{x \to -\infty} x \sin \frac{1}{x} = \lim_{t \to 0^-} \frac{\sin t}{t} = 1^-
$$

# Esercizio 7

Calcolare il limite:

$$
\lim_{x \to 0} \frac{e^x - 1 + \ln(1 - x)}{\tan x - x}
$$
\n
$$
*** \tag{26}
$$

Il rapporto si presenta nella forma indeterminata  $\frac{0}{0}$ :

$$
\lim_{x \to 0} \frac{e^x - 1 + \ln(1 - x)}{\tan x - x} = \frac{0}{0},
$$

per cui possiamo applicare la regola di De L'Hospital:

$$
\lim_{x \to 0} \frac{e^x - 1 + \ln(1 - x)}{\tan x - x} \stackrel{H}{=} \lim_{x \to 0} \frac{e^x + \frac{1}{1 - x}}{\frac{1}{\cos^2 x} - 1} \tag{27}
$$

$$
= \lim_{x \to 0} \left[ \frac{\cot^2 x}{1 - x} \cdot \frac{e^x (1 - x) - 1}{1 - \cos^2 x} \right] = 0 \cdot \infty
$$
 (28)

$$
= \lim_{x \to 0} \frac{1}{1 - x} \cdot \lim_{x \to 0} \frac{e^x (1 - x) - 1}{\tan^2 x} \tag{29}
$$

Calcoliamo a parte il secondo limite:

$$
\lim_{x \to 0} \frac{e^x (1 - x) - 1}{\tan^2 x} = \frac{0}{0} \frac{H}{\pi} \lim_{x \to 0} \frac{e^x (1 - x) - e^x}{2 \tan x \cdot \frac{1}{\cos^2 x}}
$$

$$
= -\frac{1}{2} \lim_{x \to 0} \left( \frac{xe^x}{\tan x} \cos^2 x \right) = -\frac{1}{2}
$$

Dall'equazione precedente si ricava:

$$
\lim_{x \to 0} \frac{e^x - 1 + \ln(1 - x)}{\tan x - x} = -\frac{1}{2}
$$

## Esercizio 8

Calcolare il limite:

$$
\lim_{x \to 0} \frac{e^x - 1 + \ln(1 - x)}{\tan x - x}
$$
\n<sup>(30)</sup>

### Soluzione

Il rapporto si presenta nella forma indeterminata  $\frac{0}{0}$ :

$$
\lim_{x \to 0} \frac{e^x - 1 + \ln(1 - x)}{\tan x - x} = \frac{0}{0},
$$

per cui possiamo applicare la regola di De L'Hospital:

$$
\lim_{x \to 0} \frac{e^x - 1 + \ln(1 - x)}{\tan x - x} \stackrel{H}{=} \lim_{x \to 0} \frac{e^x + \frac{1}{1 - x}}{\frac{1}{\cos^2 x} - 1}
$$
\n(31)

$$
= \lim_{x \to 0} \left[ \frac{\cot^2 x}{1 - x} \cdot \frac{e^x (1 - x) - 1}{1 - \cos^2 x} \right] = 0 \cdot \infty
$$
 (32)

$$
= \lim_{x \to 0} \frac{1}{1 - x} \cdot \lim_{x \to 0} \frac{e^x (1 - x) - 1}{\tan^2 x} \tag{33}
$$

Calcoliamo a parte il secondo limite:

$$
\lim_{x \to 0} \frac{e^x (1 - x) - 1}{\tan^2 x} = \frac{0}{0} \frac{H}{\tan^2 x} \lim_{x \to 0} \frac{e^x (1 - x) - e^x}{2 \tan x \cdot \frac{1}{\cos^2 x}}
$$

$$
= -\frac{1}{2} \lim_{x \to 0} \left( \frac{xe^x}{\tan x} \cos^2 x \right) = -\frac{1}{2}
$$

Dall'equazione precedente si ricava:

$$
\lim_{x \to 0} \frac{e^x - 1 + \ln(1 - x)}{\tan x - x} = -\frac{1}{2}
$$

# Esercizio 9

Calcolare il limite:

$$
\lim_{x \to +\infty} \frac{\ln\left(1 + 2e^x\right)}{\sqrt{1 + x^2}}
$$
\n
$$
***
$$
\n(34)

#### Soluzione

Il rapporto si presenta nella forma indeterminata  $\frac{\infty}{\infty}$ :

$$
\lim_{x \to +\infty} \frac{\ln\left(1 + 2e^x\right)}{\sqrt{1 + x^2}} = \frac{\infty}{\infty},
$$

per cui possiamo applicare la regola di De L'Hospital:

$$
\lim_{x \to +\infty} \frac{\ln\left(1 + 2e^x\right)}{\sqrt{1 + x^2}} \stackrel{H}{=} \lim_{x \to +\infty} \frac{\frac{2e^x}{1 + 2e^x}}{\frac{x}{\sqrt{1 + x^2}}}
$$
\n
$$
= 2 \lim_{x \to +\infty} \frac{\sqrt{1 + \frac{1}{x^2}}}{e^{-x} + 2} = 2 \cdot 1 \cdot \frac{1}{2} = 1 \tag{35}
$$

# Esercizio 10

Calcolare il limite:

$$
\lim_{x \to 0^+} \arcsin x \cdot \ln x \tag{36}
$$

#### Soluzione

Il prodotto si presenta nella forma indeterminata  $0 \cdot \infty$ :

$$
\lim_{x \to 0^+} \arcsin x \cdot \ln x = 0 \cdot \infty
$$

Per applicare la regola di De L'Hospital dobbiamo ricondurre la forma indeterminata  $0\cdot\infty$ a una delle due forme  $\frac{0}{0}$ ,  $\frac{\infty}{\infty}$ . Ad esempio:

$$
\lim_{x \to 0^{+}} \arcsin x \cdot \ln x = \lim_{x \to 0^{+}} \frac{\ln x}{(\arcsin x)^{-1}} = \frac{\infty}{\infty}
$$
\n
$$
\stackrel{H}{=} \lim_{x \to 0^{+}} \frac{\frac{1}{x}}{-(\arcsin x)^{-2} \frac{1}{\sqrt{1 - x^{2}}}}
$$
\n(37)

$$
= -\lim_{x \to 0^+} \left( \sqrt{1 - x^2} \frac{\arcsin x}{x} \cdot \arcsin x \right) \tag{38}
$$

$$
= -1 \cdot 0 \cdot 1 = 0 \tag{39}
$$

# Esercizio 11

Calcolare il limite:

$$
\lim_{x \to 0} \left( \frac{1}{x} - \cot x \right)
$$
  
\*\*\*

#### Soluzione

La differenza si presenta nella forma indeterminata  $\infty - \infty$ :

$$
\lim_{x \to 0} \left( \frac{1}{x} - \cot x \right) = \infty - \infty
$$

Tale forma indeterminata può essere rimossa applicando la regola di De L'Hospital, dopo aver ricondotto la forma  $\infty - \infty$  alla  $\frac{0}{0}$ :

$$
\lim_{x \to 0} \left( \frac{1}{x} - \cot x \right) = \lim_{x \to 0} \left( \frac{1}{x} - \frac{\cos x}{\sin x} \right) =
$$
\n
$$
= \lim_{x \to 0} \frac{\sin x - x \cos x}{x \sin x} = \frac{0}{0}
$$
\n
$$
\stackrel{H}{=} \lim_{x \to 0} \frac{x \sin x}{\sin x + x \cos x}
$$
\n
$$
= \lim_{x \to 0} \frac{\sin x}{\frac{\sin x}{x} + \cos x}
$$
\n
$$
= \frac{0}{1+1} = 0
$$
\n(40)

## Esercizio 12

Calcolare il limite:

$$
\lim_{x \to \frac{\pi}{2}^-} \frac{\ln |\tan x|}{\ln |\pi - 2x|}
$$

La differenza si presenta nella forma indeterminata  $\frac{\infty}{\infty}$ :

$$
\lim_{x \to \frac{\pi}{2}^-} \frac{\ln |\tan x|}{\ln |\pi - 2x|} = \frac{\infty}{\infty},
$$

per cui possiamo applicare la regola di De L'Hospital:

$$
\lim_{x \to \frac{\pi}{2}^-} \frac{\ln |\tan x|}{\ln |\pi - 2x|}
$$
\n
$$
= \lim_{x \to \frac{\pi}{2}^-} \frac{\ln \tan x}{\ln (\pi - 2x)}
$$
\n
$$
\stackrel{H}{=} \lim_{x \to \frac{\pi}{2}^-} \frac{\frac{1}{\tan x} \cdot \frac{1}{\cos^2 x}}{\frac{-2}{\pi - 2x}}
$$
\n
$$
= \lim_{x \to \frac{\pi}{2}^-} \frac{2x - \pi}{\sin 2x} = \frac{0}{0}
$$

Eseguiamo il cambio di variabile  $t = 2x - \pi \Longrightarrow \sin 2x = \sin (t + \pi) = -\sin t$ 

$$
\lim_{x \to \frac{\pi}{2}^-} \frac{2x - \pi}{\sin 2x} = -\lim_{t \to 0} \frac{t}{\sin t} = -1
$$

Si conclude che:

$$
\lim_{x \to \frac{\pi}{2}^-} \frac{\ln|\tan x|}{\ln|\pi - 2x|} = -1
$$

## Esercizio 13

Calcolare il limite:

$$
\lim_{x \to 0} \left( \frac{1}{x^2} - \cot^2 x \right)
$$
  
\*\*\*

#### Soluzione

La differenza si presenta nella forma indeterminata $\infty-\infty.$ 

$$
\lim_{x \to 0} \left( \frac{1}{x^2} - \cot^2 x \right) = \infty - \infty,
$$

Per poter applicare la regola di De L'Hospital, riconduciamo la forma  $\infty - \infty$  alla forma  $\frac{0}{0}$ :

$$
\lim_{x \to 0} \left( \frac{1}{x^2} - \cot^2 x \right)
$$
\n
$$
= \lim_{x \to 0} \frac{1 - x^2 \cot^2 x}{x^2} = \frac{0}{0}
$$
\n
$$
\frac{H}{x} \lim_{x \to 0} \frac{-2x \cot^2 x + 2x^2 \cot x \cdot \frac{1}{\sin^2 x}}{2x}
$$
\n
$$
= \lim_{x \to 0} \frac{x \cos x - \sin x \cos x}{\sin^3 x}
$$
\n
$$
= \left( \lim_{x \to 0} \cos x \right) \cdot \lim_{x \to 0} \frac{x - \frac{1}{2} \sin 2x}{\sin^3 x}
$$
\n
$$
= \lim_{x \to 0} \frac{x - \frac{1}{2} \sin 2x}{\sin^3 x}
$$
\n
$$
\frac{H}{x} \lim_{x \to 0} \frac{1 - \cos 2x}{3 \sin^2 x \cos x}
$$
\n
$$
= \lim_{x \to 0} \frac{4 \frac{1 - \cos 2x}{(2x)^2}}{3 \sin^2 x \cos x} = \frac{2}{3}
$$

Si conclude che:

$$
\lim_{x \to 0} \left( \frac{1}{x^2} - \cot^2 x \right) = \frac{2}{3}
$$

### Esercizio 14

Calcolare il limite:

$$
\lim_{x \to 0} \left( \frac{1}{1 - \cos x} - \frac{2}{x^2} \right)
$$
  
\*\*\*

#### Soluzione

La differenza si presenta nella forma indeterminata $\infty-\infty$ :

$$
\lim_{x \to 0} \left( \frac{1}{1 - \cos x} - \frac{2}{x^2} \right) = \infty - \infty,
$$

Per poter applicare la regola di De L'Hospital, riconduciamo la forma  $\infty - \infty$  alla forma  $\frac{0}{0}$ :

$$
\lim_{x \to 0} \left( \frac{1}{1 - \cos x} - \frac{2}{x^2} \right)
$$
\n
$$
= \lim_{x \to 0} \frac{x^2 - 2 + 2\cos x}{x^2 (1 - \cos x)} = \frac{0}{0}
$$
\n
$$
\frac{H}{2} 2 \lim_{x \to 0} \frac{x - \sin x}{2x - 2x\cos x + x^2 \sin x} = \frac{0}{0}
$$
\n
$$
\frac{H}{2} 2 \lim_{x \to 0} \frac{1 - \cos x}{2 - 2\cos x + 4x \sin x + x^2 \cos x}
$$
\n
$$
= 2 \lim_{x \to 0} \frac{\frac{1 - \cos x}{x^2}}{2 \frac{1 - \cos x}{x^2} + 4 \frac{\sin x}{x} + \cos x}
$$
\n
$$
= 2 \cdot \frac{\frac{1}{2}}{2 \cdot \frac{1}{2} + 4 \cdot 1 + 1} = \frac{1}{6}
$$

Si conclude che:

$$
\lim_{x \to 0} \left( \frac{1}{1 - \cos x} - \frac{2}{x^2} \right) = \frac{1}{6}
$$

# Esercizio 15

Calcolare il limite:

$$
\lim_{x \to 0} |x|^{\sin x}
$$
  
\*\*\*

#### Soluzione

Qui abbiamo la forma indeterminata  $0^0$ :

$$
\lim_{x \to 0} |x|^{\sin x} = 0^0,
$$

Scriviamo:

$$
\lim_{x \to 0} |x|^{\sin x} = \lim_{x \to 0} e^{\ln|x|^{\sin x}} = e^{\lim_{x \to 0} \ln|x|^{\sin x}}
$$

Quindi calcoliamo a parte il limite:

$$
\lim_{x \to 0} \ln |x|^{\sin x} = \lim_{x \to 0} \sin x \ln |x|
$$

Distinguiamo i casi:  $x \to 0^+, x \to 0^-$ :

$$
\lim_{x \to 0^{+}} \ln |x|^{\sin x} = \lim_{x \to 0^{+}} \sin x \ln x = 0 \cdot \infty
$$

$$
= \lim_{x \to 0^{+}} \frac{\ln x}{\frac{1}{\sin x}}
$$

$$
\stackrel{H}{=} -\lim_{x \to 0^{+}} \left( \frac{\sin^{2} x}{x} \frac{1}{\cos x} \right)
$$

$$
= 0^{-}
$$

Quindi:

$$
\lim_{x \to 0^+} |x|^{\sin x} = e^{0^-} = 1^- \tag{41}
$$

Per  $x \to 0^-$ :

$$
\lim_{x \to 0^-} \ln |x|^{\sin x} = \lim_{x \to 0^-} \sin x \ln (-x) = 0 \cdot \infty
$$

$$
= \lim_{x \to 0^+} \frac{\ln (-x)}{\frac{1}{\sin x}}
$$

$$
\stackrel{H}{=} - \lim_{x \to 0^+} \left( \frac{\sin^2 x}{x} \frac{1}{\cos x} \right)
$$

$$
= 0^+
$$

Quindi:

$$
\lim_{x \to 0^-} |x|^{\sin x} = e^{0^+} = 1^+
$$
\n(42)

Dalle (41)-(42) segue:

 $\lim_{x \to 0} |x|^{ \sin x } = 1$ 

## Esercizio 16

Calcolare il limite:

$$
\lim_{x \to +\infty} \frac{e^{e^x}}{e^x}
$$

\*\*\*

### Soluzione

Qui abbiamo la forma indeterminata  $\frac{\infty}{\infty}$ :

$$
\lim_{x \to +\infty} \frac{e^{e^x}}{e^x} = \frac{\infty}{\infty},
$$

Eseguiamo il cambio di variabile  $y = e^x$ , per cui:

$$
\lim_{x \to +\infty} \frac{e^{e^x}}{e^x} = \lim_{y \to +\infty} \frac{e^y}{y} = +\infty
$$

Alternativamente:

$$
\lim_{x \to +\infty} \frac{e^{e^x}}{e^x} = \lim_{x \to +\infty} (e^{e^x - 1}) = e^{+\infty} = +\infty
$$

Calcolare il limite:

$$
\lim_{x \to +\infty} \frac{\ln\left(1 + \frac{1}{x}\right)}{\pi - 2\arctan x}
$$
  
\*\*\*

#### Soluzione

Qui abbiamo la forma indeterminata  $\frac{0}{0}$ :

$$
\lim_{x \to +\infty} \frac{\ln\left(1 + \frac{1}{x}\right)}{\pi - 2\arctan x} = \frac{0}{0},
$$

Applichiamo la regola di De L'Hospital:

$$
\lim_{x \to +\infty} \frac{\ln\left(1 + \frac{1}{x}\right)}{\pi - 2\arctan x} \stackrel{H}{=} \lim_{x \to +\infty} \frac{\frac{1}{1+x}\left(-\frac{1}{x^2}\right)}{-\frac{2}{1+x^2}}
$$
\n
$$
= \frac{1}{2} \lim_{x \to +\infty} \frac{1+x^2}{x\left(1+x^2\right)} = \frac{1}{2}
$$

# Esercizio 18

Calcolare il limite:

$$
\lim_{x \to 0} \frac{\sin (ax) - ax}{\sin (bx) - bx}
$$

\*\*\*

#### Soluzione

Qui abbiamo la forma indeterminata  $\frac{0}{0}$ :

$$
\lim_{x \to 0} \frac{\sin(ax) - ax}{\sin(bx) - bx} = \frac{0}{0},
$$

Applichiamo la regola di De L'Hospital:

$$
\lim_{x \to 0} \frac{\sin (ax) - ax}{\sin (bx) - bx} \stackrel{H}{=} \lim_{x \to 0} \frac{a \cos (ax) - a}{b \cos (bx) - b}
$$
\n
$$
= \frac{0}{0} \stackrel{H}{=} \lim_{x \to 0} \frac{a^2 \sin (ax)}{b^2 \sin (bx)} = \frac{a^3}{b^3} \lim_{x \to 0} \frac{\frac{\sin (ax)}{ax}}{\frac{\sin (bx)}{bx}} = \frac{a^3}{b^3}
$$

Quindi:

$$
\lim_{x \to 0} \frac{\sin (ax) - ax}{\sin (bx) - bx} = \frac{a^3}{b^3}
$$

Calcolare il limite:

$$
\lim_{x \to 0} \frac{x \ln(1+x)}{1 - \cos x}
$$

\*\*\*

#### Soluzione

Qui abbiamo la forma indeterminata  $\frac{0}{0}$ :

$$
\lim_{x \to 0} \frac{x \ln(1+x)}{1 - \cos x} = \frac{0}{0},
$$

Dividiamo numeratore e denominatore per  $x^2$ 

$$
\lim_{x \to 0} \frac{x \ln(1+x)}{1 - \cos x} = \lim_{x \to 0} \frac{\frac{\ln(1+x)}{x}}{\frac{1 - \cos x}{x^2}}
$$

Calcoliamo separamente i due limiti:

$$
\lim_{x \to 0} \frac{\ln(1+x)}{x} \stackrel{H}{=} \lim_{x \to 0} \frac{1}{1+x} = 1
$$

$$
\lim_{x \to 0} \frac{1 - \cos x}{x^2} = \frac{1}{2},
$$

donde:

$$
\lim_{x \to 0} \frac{x \ln(1+x)}{1 - \cos x} = 2
$$

## Esercizio 20

Calcolare il limite:

$$
\lim_{x \to 1} \frac{\frac{\pi}{4} - \arctan x}{\sqrt{1 - x^2}}
$$
  
\*\*\*

### Soluzione

Qui abbiamo la forma indeterminata  $\frac{0}{0}$ :

$$
\lim_{x \to 1} \frac{\frac{\pi}{4} - \arctan x}{\sqrt{1 - x^2}} = \frac{0}{0},
$$

Applichiamo la regola di De L'Hospital:

$$
\lim_{x \to 1} \frac{\frac{\pi}{4} - \arctan x}{\sqrt{1 - x^2}} \stackrel{H}{=} \lim_{x \to 1} \frac{\frac{1}{1 + x^2}}{\frac{x}{\sqrt{1 - x^2}}}
$$
\n
$$
= \lim_{x \to 1} \left( \frac{\sqrt{1 - x^2}}{x} \cdot \frac{1}{1 + x^2} \right) = 0
$$

Quindi:

$$
\lim_{x \to 1} \frac{\frac{\pi}{4} - \arctan x}{\sqrt{1 - x^2}} = 0
$$